Документ подписан ПОСНИКА СТЕРАТОВА ДАХИ И ВЫСШЕГО Образования Российской Федерации докудали подписатировки владелительное сосударственное бюджетное образовательное учреждение ФИО: Ашмарина Светлана Игоревна Должность: Ректор ФГБОУ ВО-«<u>Самарский государственный экономический университет</u>» Дата подписания: 29.01.2021 12:16:04 Уникальный программный ключ: 59650034d6e3a6baac49b7bd0f8e79fea1433ff3e82f1fc7e9279a031181baba

**Институт** права

Кафедра

Теории права и философии

**УТВЕРЖДЕНО** 

Ученым советом Университета (протокол № 10 от 29 апреля 2020 г.)

### РАБОЧАЯ ПРОГРАММА

Наименование дисциплины

Б1.Б.04 Информационные технологии в юридической деятельности

Основная профессиональная образовательная программа

Специальность 40.05.01 ПРАВОВОЕ ОБЕСПЕЧЕНИЕ НАЦИОНАЛЬНОЙ **БЕЗОПАСНОСТИ** специализация №1 "Уголовно-правовая"

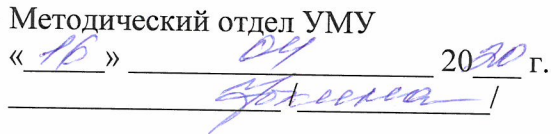

Научная библиотека СГЭУ

 $70<sub>W</sub>$ 

на заседании кафедры Теории права и философии (протокол № 8 от 05,03.2020г.) Зав. кафедрой  $\sqrt{\frac{1}{2}L}$  / А.В. Гурьянова /

Рассмотрено к утверждению

Квалификация (степень) выпускника юрист

- 1 Место дисциплины в структуре ОП
- 2 Планируемые результаты обучения по дисциплине, обеспечивающие достижение планируемых результатов обучения по программе
- 3 Объем и виды учебной работы
- 4 Содержание дисциплины
- 5 Материально-техническое и учебно-методическое обеспечение дисциплины
- 6 Фонд оценочных средств по дисциплине

Целью изучения дисциплины является формирование результатов обучения, обеспечивающих достижение планируемых результатов освоения образовательной программы.

# **1. Место дисциплины в структуре ОП**

Дисциплина Информационные технологии в юридической деятельности входит в базовую часть блока Б1. Дисциплины (модули)

Последующие дисциплины по связям компетенций: Информационное право, Судебная практика.

### **2. Планируемые результаты обучения по дисциплине, обеспечивающие достижение планируемых результатов обучения по программе**

Изучение дисциплины Информационные технологии в юридической деятельности в образовательной программе направлено на формирование у обучающихся следующих компетенций:

### **Общекультурные компетенции (ОК):**

ОК-12 - способностью работать с различными информационными ресурсами и технологиями, применять основные методы, способы и средства получения, хранения, поиска, систематизации, обработки и передачи информации

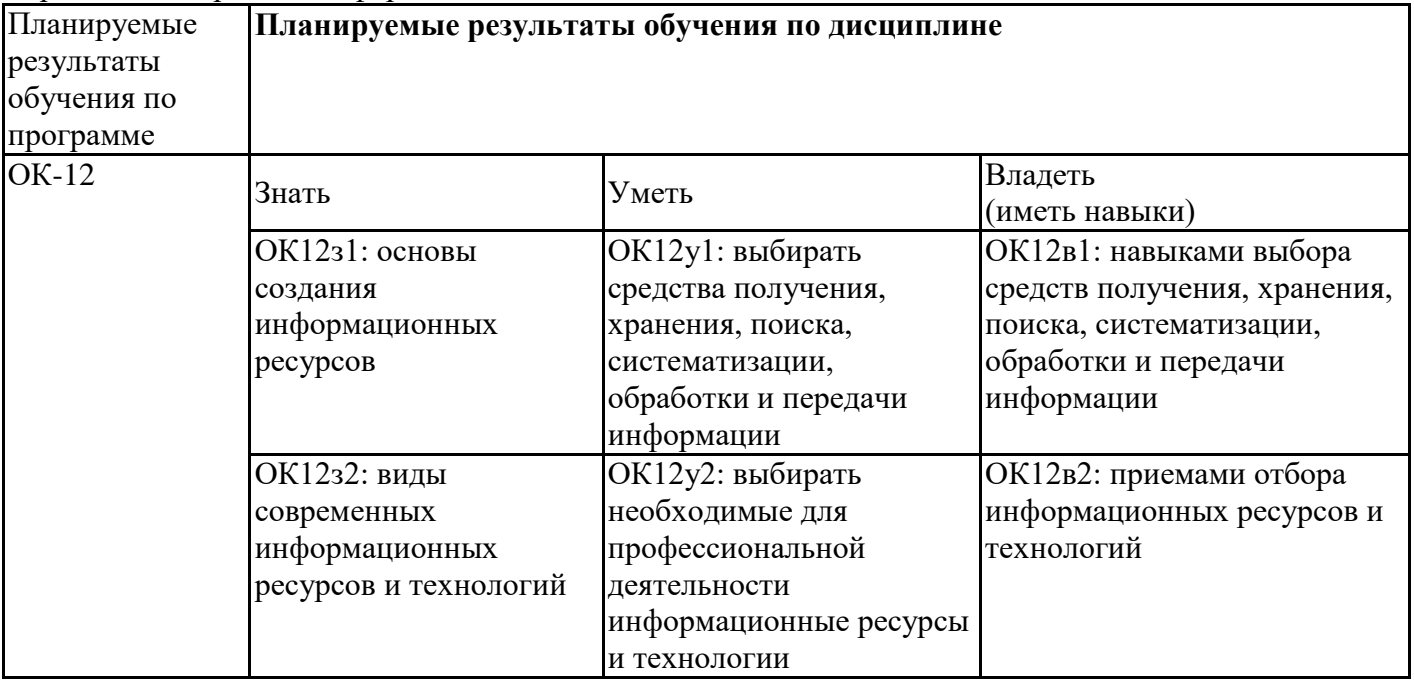

# **3. Объем и виды учебной работы**

Учебным планом предусматриваются следующие виды учебной работы по дисциплине:

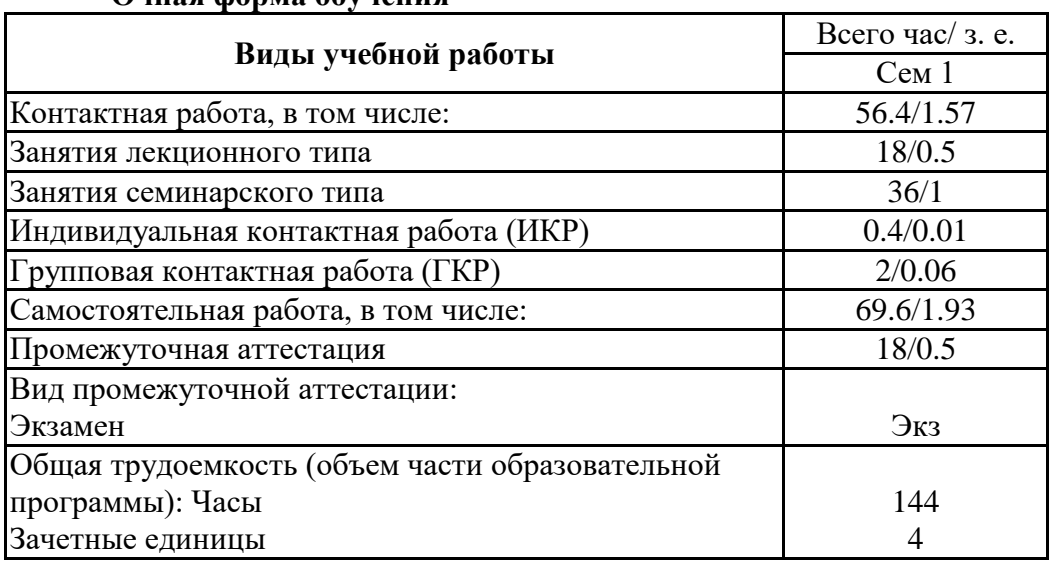

# **Очная форма обучения**

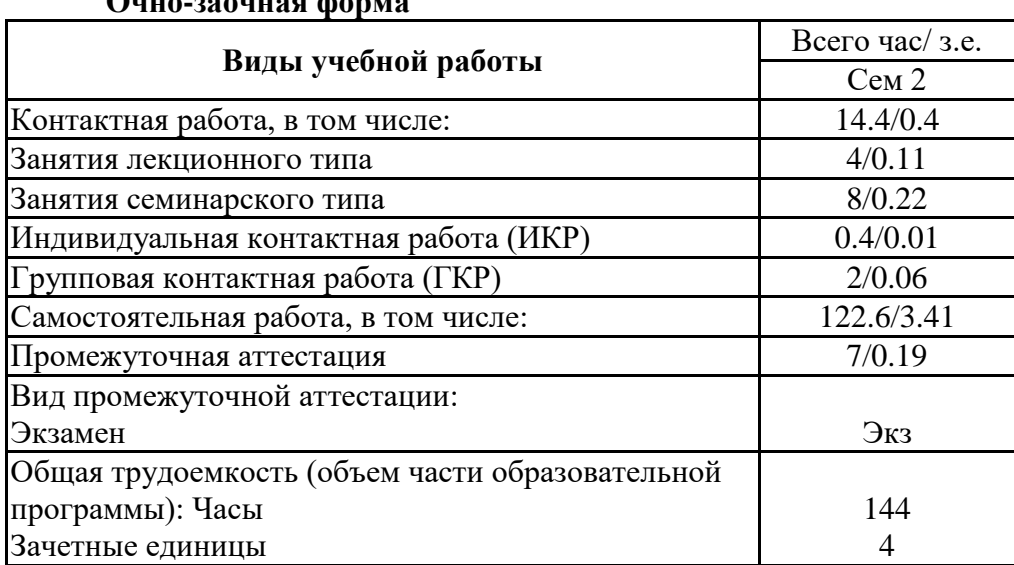

## **Очно-заочная форма**

# **4. Содержание дисциплины**

### *4.1. Разделы, темы дисциплины и виды занятий:*

Тематический план дисциплины <u>Информационные технологии в юридической деятельности</u> представлен в таблице.

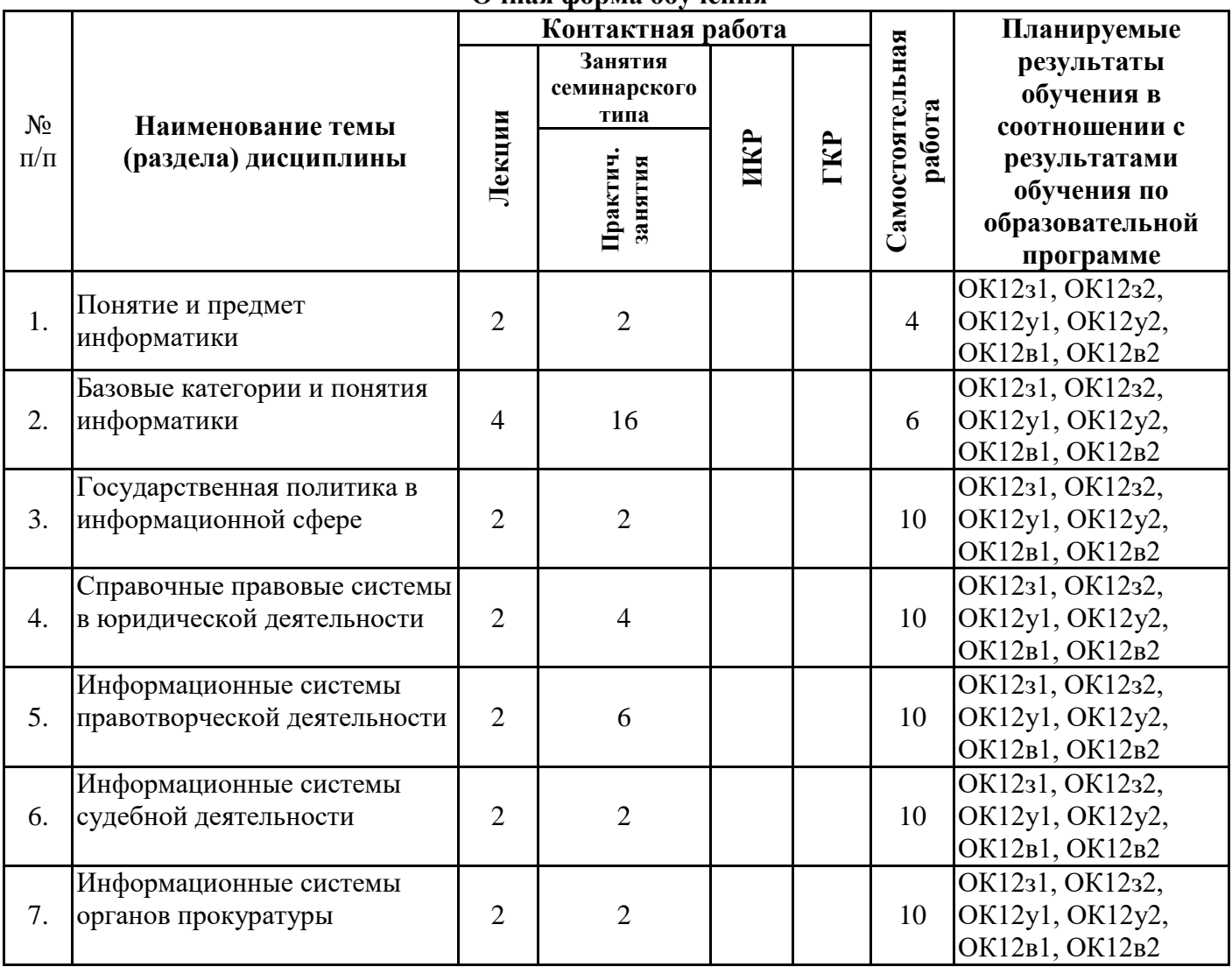

### **Разделы, темы дисциплины и виды занятий Очная форма обучения**

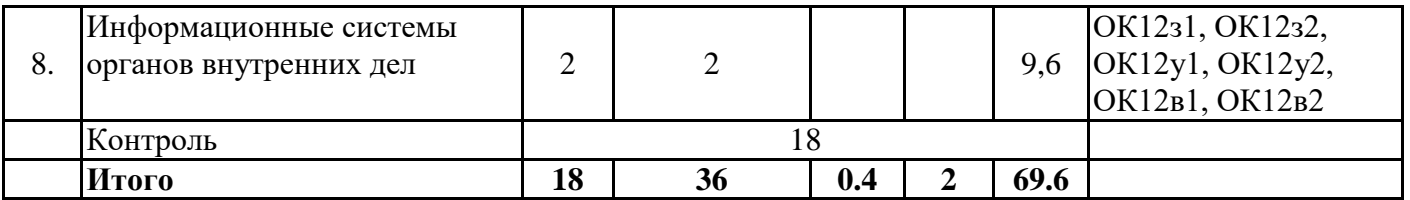

# **Очно-заочная форма**

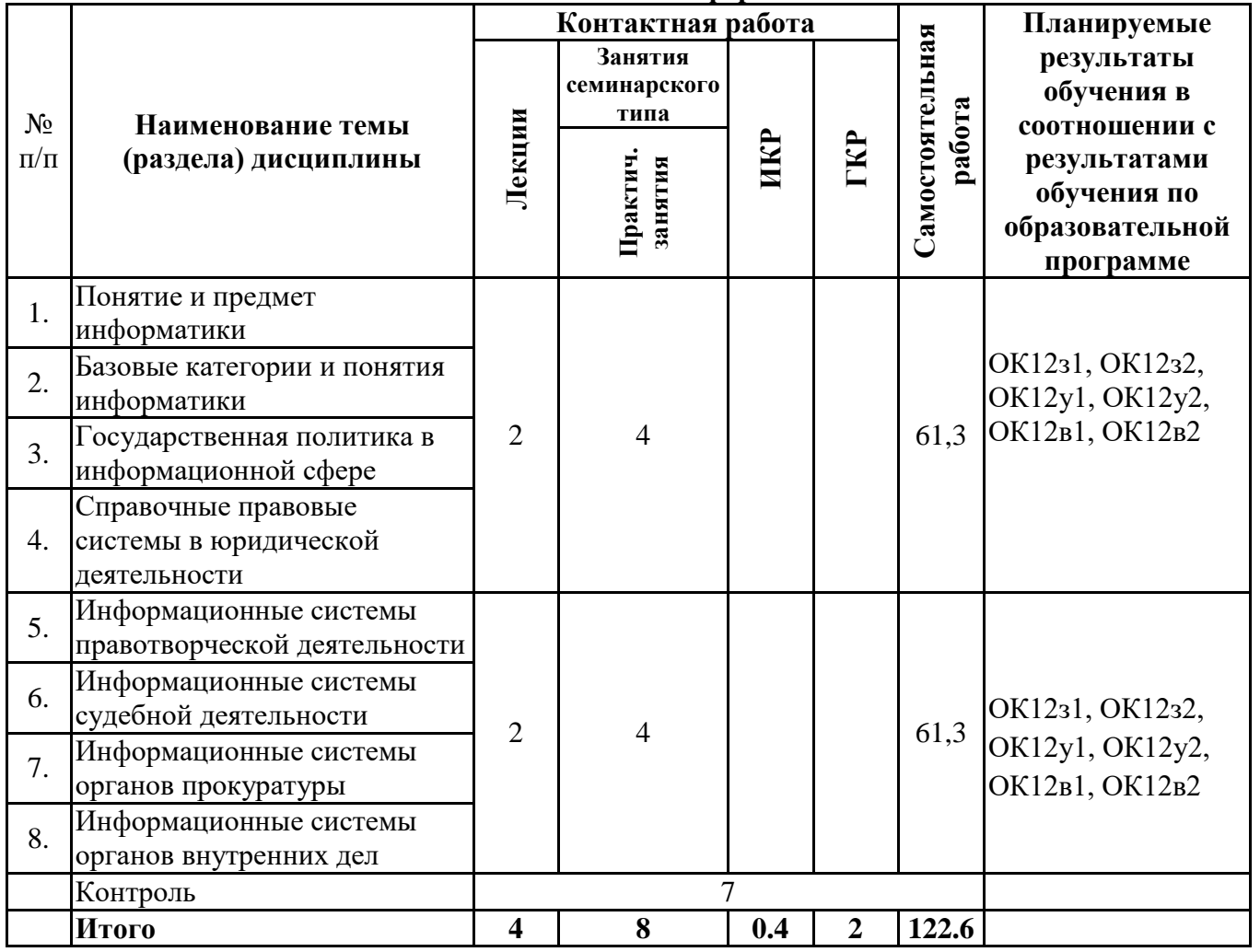

### *4.2 Содержание разделов и тем*

### **4.2.1 Контактная работа**

**Тематика занятий лекционного типа**

| $N_{\rm 2II}/\Pi$ | Наименование темы<br>(раздела) дисциплины  | Вид занятия<br>лекционного типа* | Тематика занятия лекционного типа                                                                                                    |
|-------------------|--------------------------------------------|----------------------------------|----------------------------------------------------------------------------------------------------|
| 1.                | Понятие и предмет<br>информатики           | лекция                           | Понятие и предмет информатики. Место<br>информатики в системе знаний. Понятие и<br>предмет информатики. Эволюция<br>развития информатики.                                                                                                    |
| 2.                | Базовые категории и<br>понятия информатики | лекция                           | Базовые категории и понятия<br>информатики. Сущность и значение<br>информации Электронная информация и<br>ее виды. Информационная сфера.<br>Информационные процессы.<br>Информационная система.<br>Информационно-телекоммуникационная<br>сеть. |
|                   |                                            | лекция                           | Сеть Интернет как технологическая<br>система. Информационные технологии.                                                                                                    |

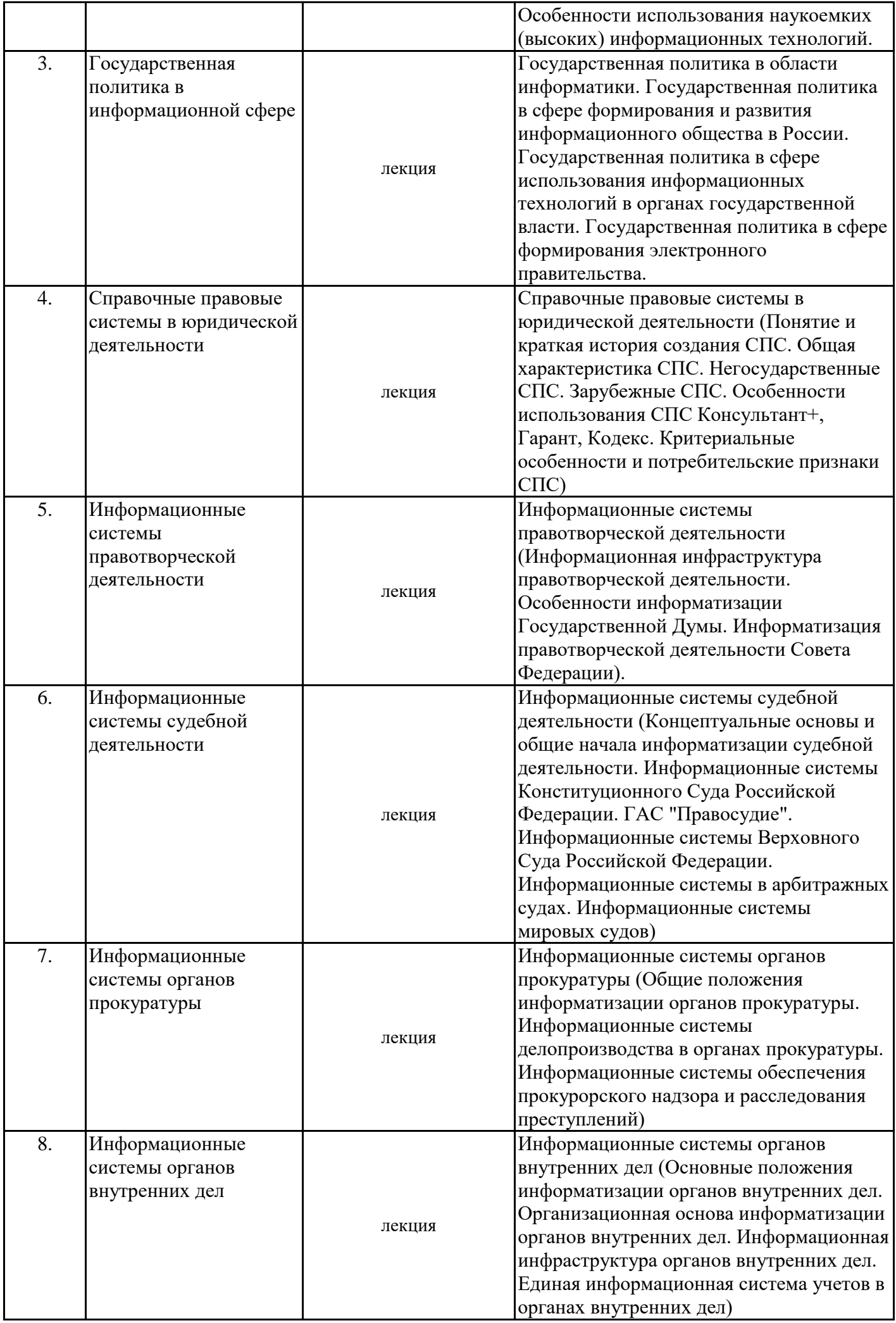

\*лекции и иные учебные занятия, предусматривающие преимущественную передачу учебной информации педагогическими работниками организации и (или) лицами, привлекаемыми организацией к реализации образовательных программ на иных условиях, обучающимся

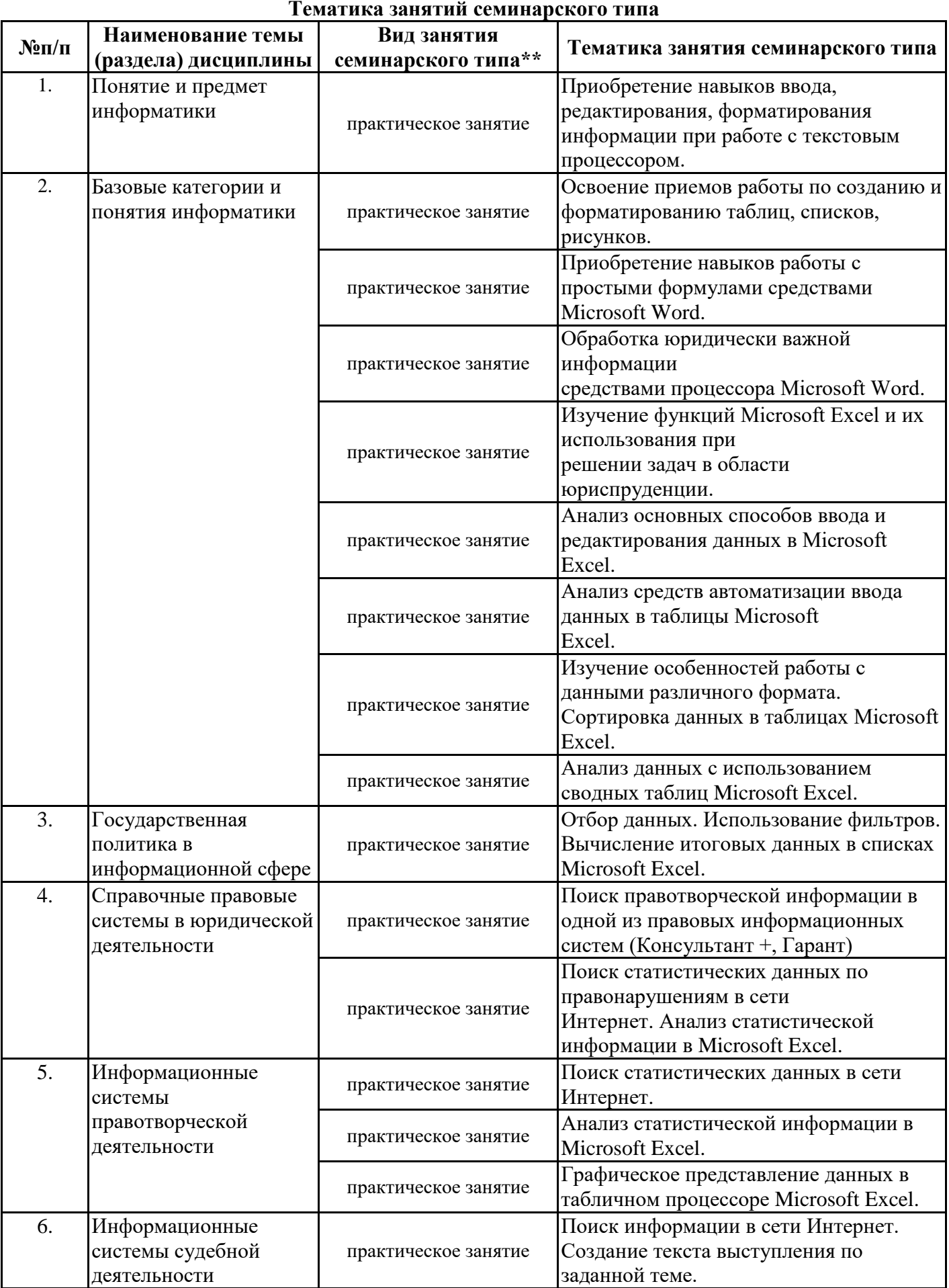

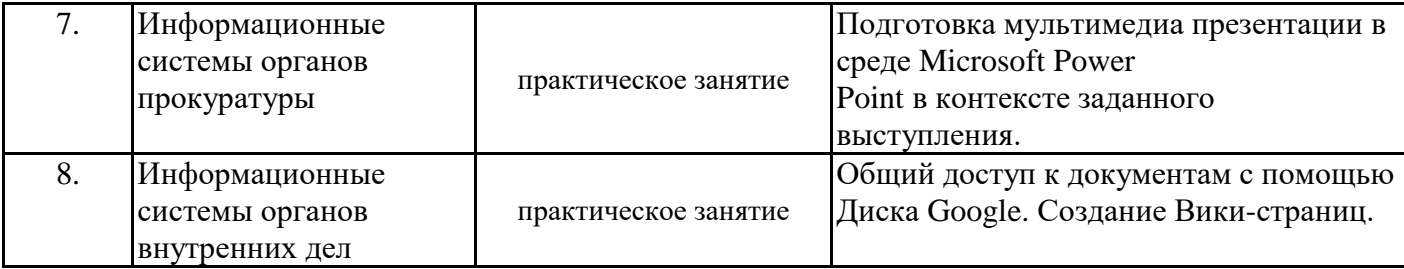

\*\* семинары, практические занятия, практикумы, лабораторные работы, коллоквиумы и иные аналогичные занятия

### **Иная контактная работа**

При проведении учебных занятий СГЭУ обеспечивает развитие у обучающихся навыков командной работы, межличностной коммуникации, принятия решений, лидерских качеств (включая при необходимости проведение интерактивных лекций, групповых дискуссий, ролевых игр, тренингов, анализ ситуаций и имитационных моделей, преподавание дисциплин (модулей) в форме курсов, составленных на основе результатов научных исследований, проводимых организацией, в том числе с учетом региональных особенностей профессиональной деятельности выпускников и потребностей работодателей).

Формы и методы проведения иной контактной работы приведены в Методических указаниях по основной профессиональной образовательной программе.

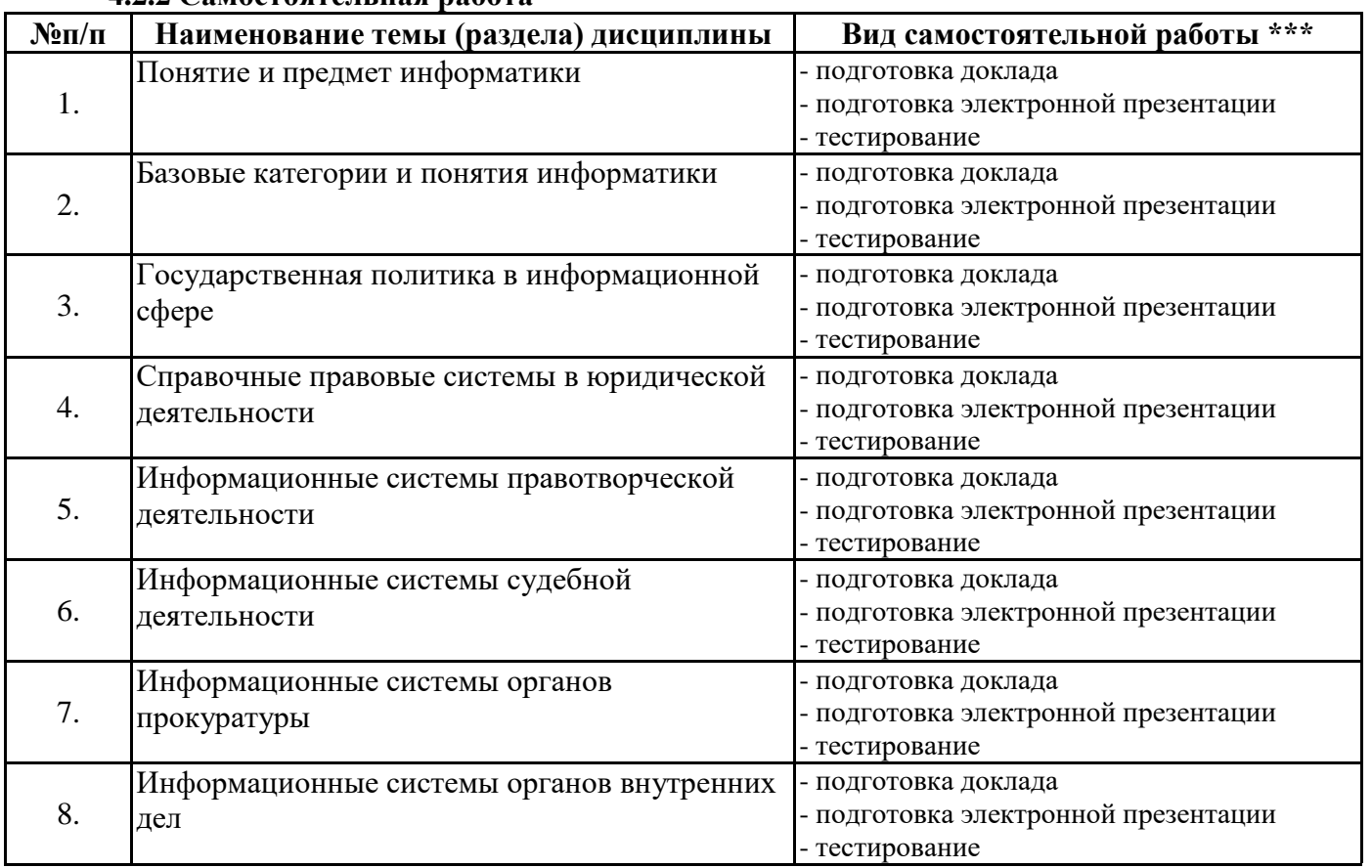

**4.2.2 Самостоятельная работа**

\*\*\* самостоятельная работа в семестре, написание курсовых работ, докладов, выполнение контрольных работ

### **5. Материально-техническое и учебно-методическое обеспечение дисциплины**

# **5.1 Литература:**

# **Основная литература**

1.Информационные технологии в юридической деятельности : учебник и практикум для академического бакалавриата / В. Д. Элькин [и др.] ; под ред. В. Д. Элькина. — 2-е изд., перераб. и доп. — Москва : Издательство Юрайт, 2019. — 403 с. — (Серия : Бакалавр. Академический курс). — ISBN 978-5-9916-5283-4. — Текст : электронный // ЭБС Юрайт [сайт]. — URL: https://biblioonline.ru/bcode/431764

## **Дополнительная литература**

1.Информационные технологии в юридической деятельности : учебник для академического бакалавриата / П. У. Кузнецов [и др.] ; под общ. ред. П. У. Кузнецова. — 3-е изд., перераб. и доп. — Москва : Издательство Юрайт, 2019. — 325 с. — (Серия : Бакалавр. Академический курс). — ISBN 978-5-534-02598-9. — Текст : электронный // ЭБС Юрайт [сайт]. — URL: https://biblioonline.ru/bcode/431836

### **Литература для самостоятельного изучения**

1. Правовая информатика: учебник и практикум для прикладного бакалавриата / С. Г. Чубукова, Т. М. Беляева, А. Т. Кудинов, Н. В. Пальянова; под редакцией С. Г. Чубуковой. — 3-е изд., перераб. и доп. — Москва: Издательство Юрайт, 2019. — 314 с. — (Бакалавр и специалист). — ISBN 978-5-534-03900-9. — Текст: электронный // ЭБС Юрайт [сайт]. — URL: https://biblioonline.ru/bcode/431903 (дата обращения: 16.07.2019). https://biblio-online.ru/book/pravovaya-informatika-431903

2. Ефанова, Н. Н. Поиск правовой информации: стратегия и тактика / Н. Н. Ефанова. — 2 е изд., перераб. и доп. — Москва: Издательство Юрайт, 2019. — 234 с. — (Консультации юриста). — ISBN 978-5-534-04427-0. — Текст: электронный // ЭБС Юрайт [сайт]. — URL: https://biblioonline.ru/bcode/431828 (дата обращения: 16.07.2019). https://biblio-online.ru/book/poisk-pravovoyinformacii-strategiya-i-taktika-431828

### **5.2. Перечень лицензионного программного обеспечения**

- 1. Microsoft Windows 10 Education / Microsoft Windows 7 / Windows Vista Business
- 2. Office 365 ProPlus, Microsoft Office 2019, Microsoft Office 2016 Professional Plus (Word, Excel, Access, PowerPoint, Outlook, OneNote, Publisher) / Microsoft Office 2007 (Word, Excel, Access, PowerPoint)
- 3. PDF Transformer 3.0 ABBY
- 4. FineReader 9.0 Corporate Edition ABBYY лиц. Concurrent
- 5. WinRAR Standard Licence
- 6. XnView (is provided as FREEWARE (NO Adware, NO Spyware) for private or educational use (including non-profit organizations)
- 7. GIMP (It is free software, you can change its source code and distribute your changes)
- 8. Inkscape (Software License)
- 9. Moodle (Moodle is provided freely as Open Source software, under the GNU General Public License)
- 10. 7-Zip (free software with open source)

### **5.3 Современные профессиональные базы данных, к которым обеспечивается доступ обучающихся**

- 1. Профессиональная база данных «Информационные системы Министерства экономического развития Российской Федерации в сети Интернет» (Портал «Официальная Россия» - http://www.gov.ru/)
- 2. Государственная система правовой информации «Официальный интернет-портал правовой информации» (http://pravo.gov.ru/)

### **5.4. Информационно-справочные системы, к которым обеспечивается доступ обучающихся**

- 1. Справочно-правовая система «Консультант Плюс»
- 2. Справочно-правовая система «ГАРАНТ-Максимум»

#### **5.5. Специальные помещения** Учебные аудитории для проведения занятий Комплекты ученической мебели лекционного типа Мульмедийный проектор Доска Экран Учебные аудитории для проведения практических занятий (занятий семинарского типа) Комплекты ученической мебели Мульмедийный проектор Доска

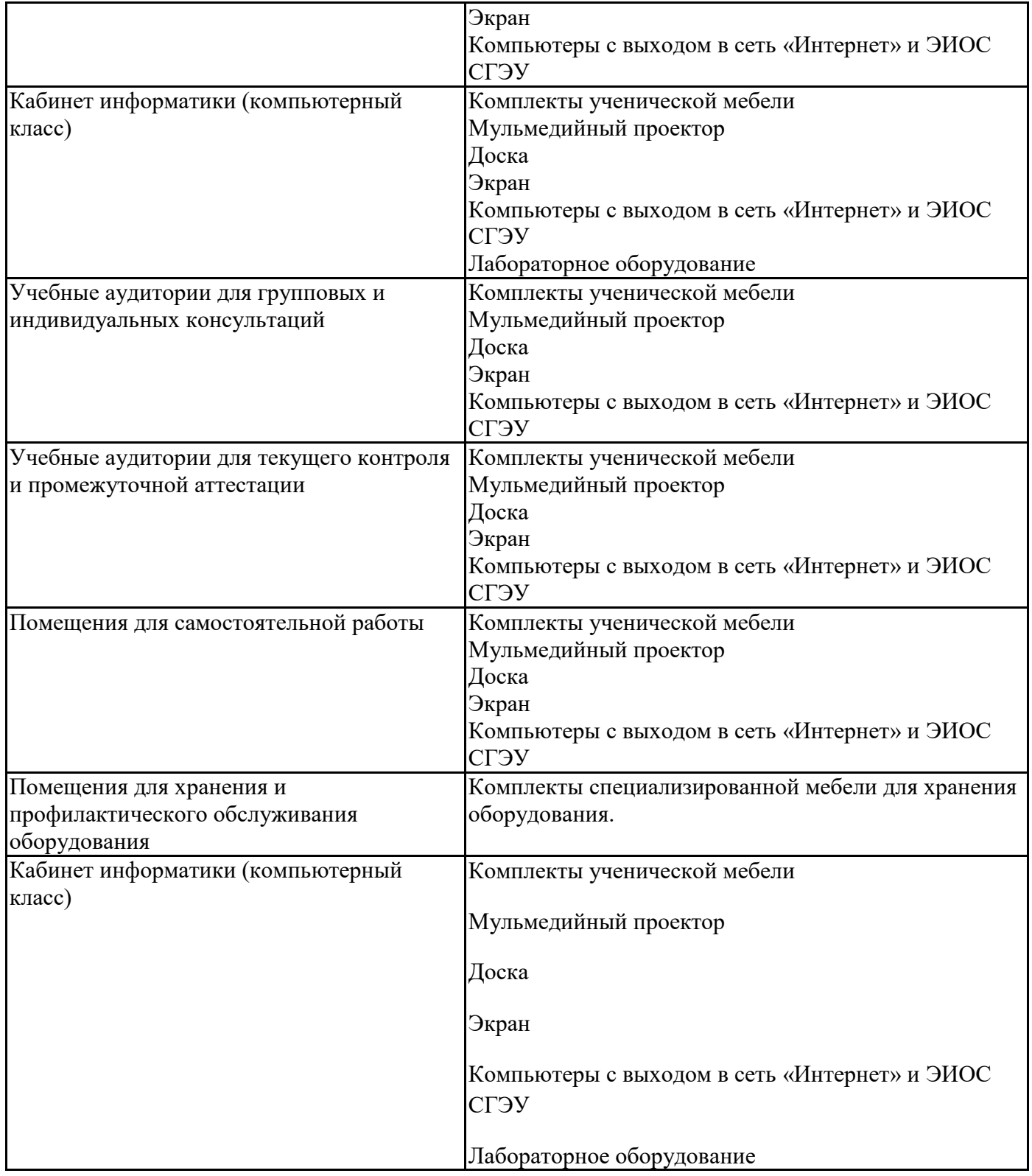

Для проведения занятий лекционного типа используются демонстрационное оборудование и учебно-наглядные пособия в виде презентационных материалов, обеспечивающих тематические иллюстрации.

# **6. Фонд оценочных средств по дисциплине Информационные технологии в юридической деятельности:**

**6.1. Контрольные мероприятия по дисциплине**

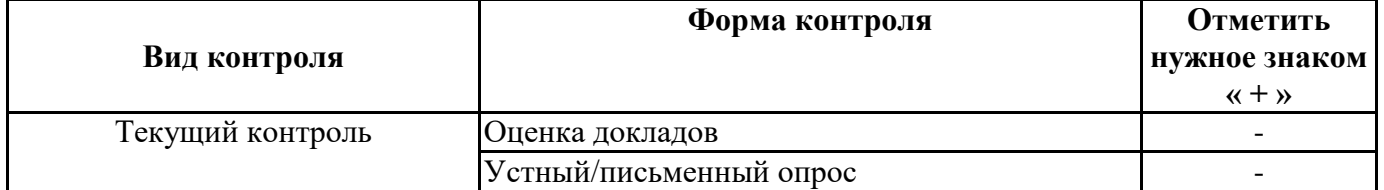

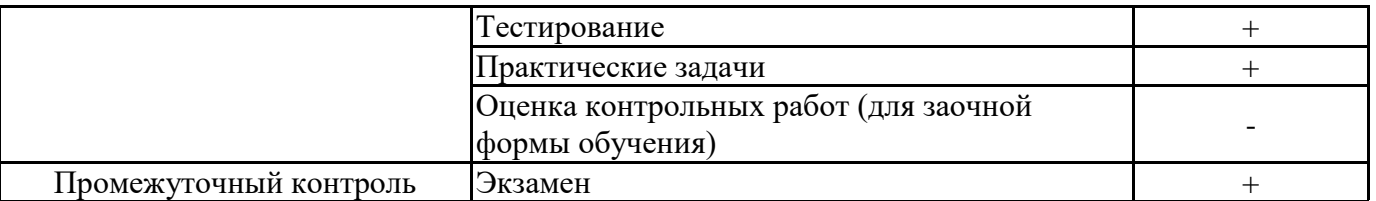

**Порядок проведения мероприятий текущего и промежуточного контроля определяется Методическими указаниями по основной профессиональной образовательной программе высшего образования, утвержденными Ученым советом ФГБОУ ВО СГЭУ №10 от 29.04.2020г.**

### **6.2. Планируемые результаты обучения по дисциплине, обеспечивающие достижение планируемых результатов обучения по программе Общекультурные компетенции (ОК):**

ОК-12 - способностью работать с различными информационными ресурсами и технологиями, применять основные методы, способы и средства получения, хранения, поиска, систематизации, обработки и передачи информации

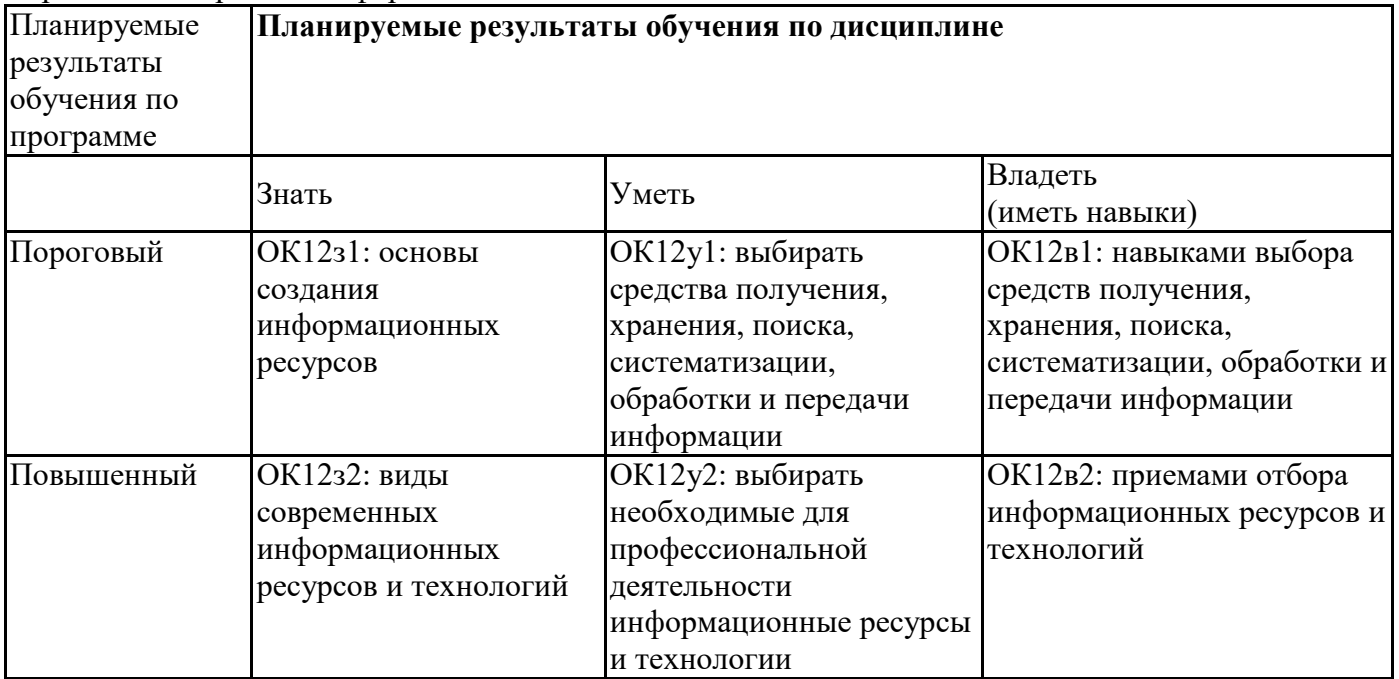

# **6.3. Паспорт оценочных материалов**

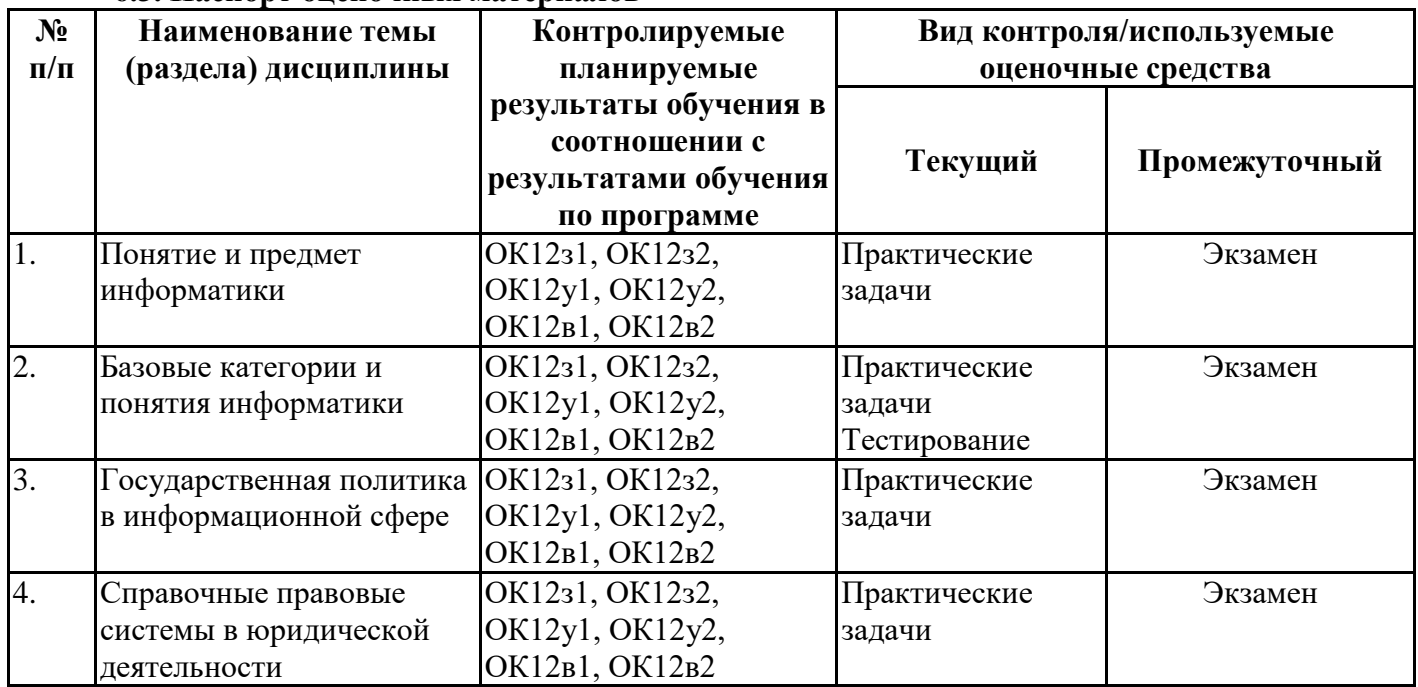

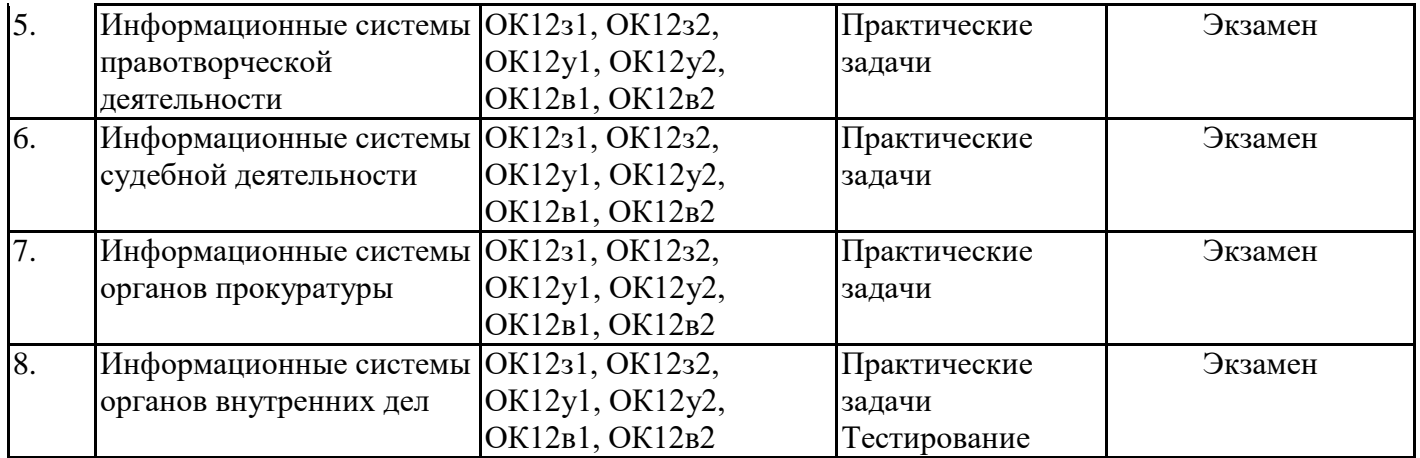

### **6.4. Оценочные материалы для текущего контроля**

### **Задания для тестирования по дисциплине для оценки сформированности компетенций (min 20, max 50 + ссылку на ЭИОС с тестами)**

Ссылка на тест: https://lms2.sseu.ru/course/index.php?categoryid=514

**Задание №1**

Верно ли, что объектом экономических исследований может выступать как отрасль экономики (экономика сельского хозяйства) или экономический объект (экономика предприятия), так и регион (экономика области, города) или отдельный ресурс (экономика труда, экономика энергетической системы)?

Выберите один из 2 вариантов ответа:

1) Да 2)  $Her$ 

### **Задание №2**

### В MS Word невозможно применить форматирование к ...

Выберите один из 4 вариантов ответа:

- 1) колонтитулу
- 2) номеру страницы
- 3) имени файла
- 4) рисунку

### **Задание №3**

Обычно, при написании формул используются данные, расположенные в нескольких ячейках, т. е. используется "Диапазон ячеек", который выглядит в строке формул Excel следующим образом?

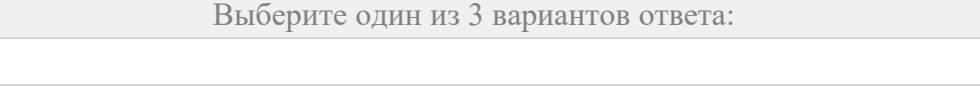

2)  $|A1+B3|$ 

1)  $\mid$  A1\B3

3)  $A1:B3$ 

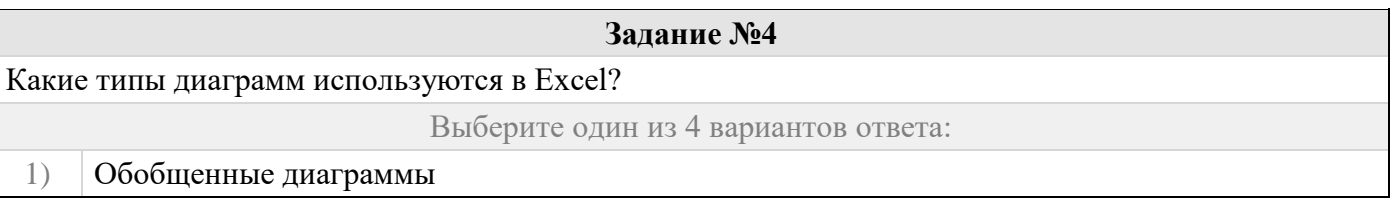

- 2) Внедренные диаграммы
- 3) Диаграммные листы
- 4) Диаграммные модули

# **Задание №5** Какая из перечисленных справочно-правовых систем разработана при Министерстве юстиции РФ? Выберите один из 4 вариантов ответа: 1) Гарант 2) Референт 3) Эталон 4) Система

# **Задание №6** Ссылка \$A1 (MS Excel) является... Выберите один из 4 вариантов ответа: 1) пользовательской 2) относительной 3) смешанной 4) абсолютной

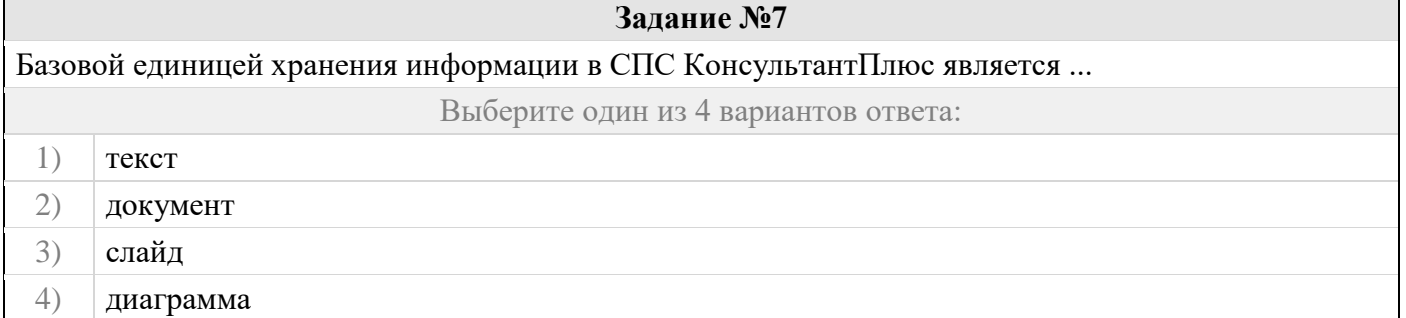

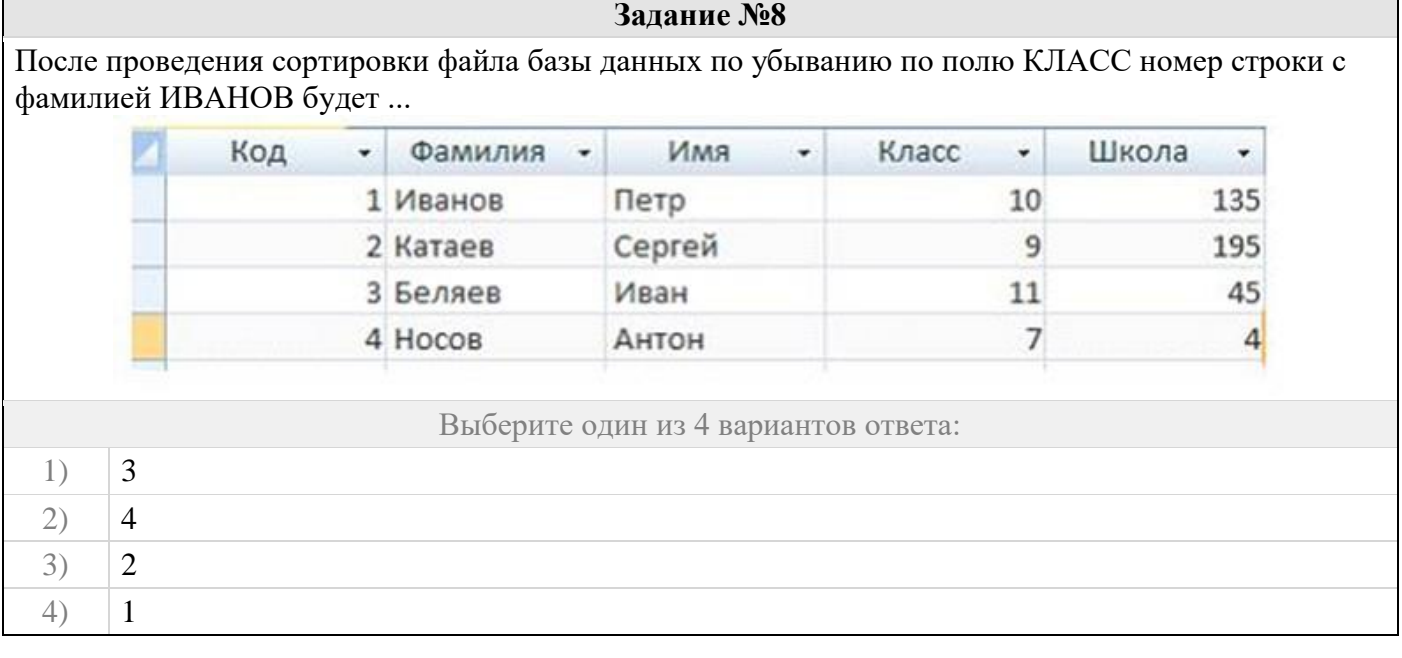

### **Задание №9**

Полный запрет доступа, только чтение, разрешение всех операций (просмотр, ввод новых, удаление, изменение), это

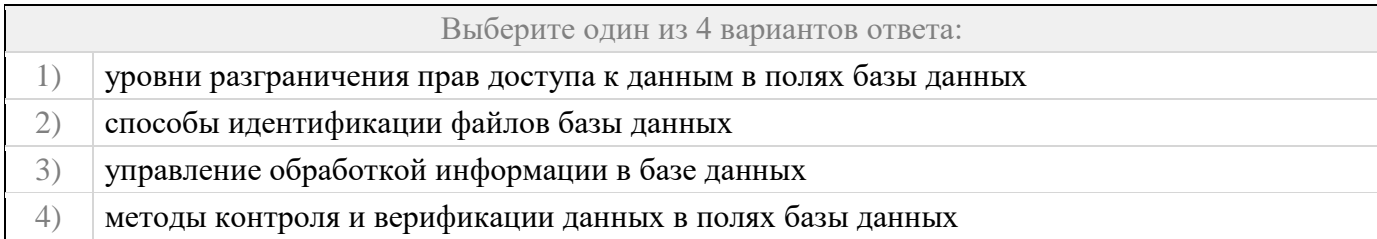

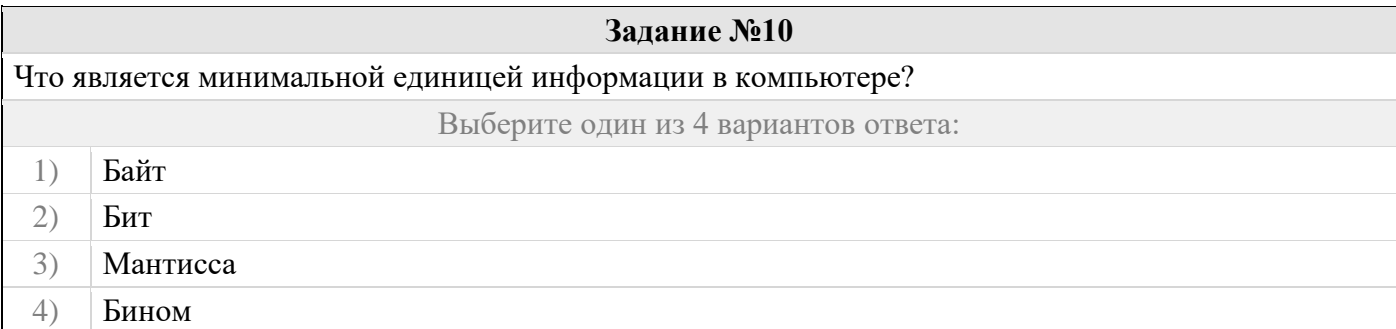

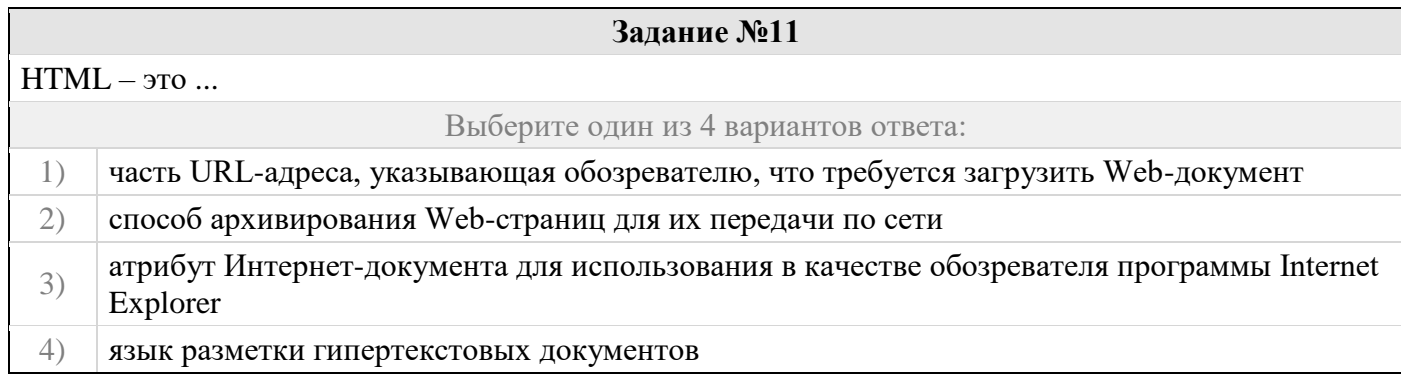

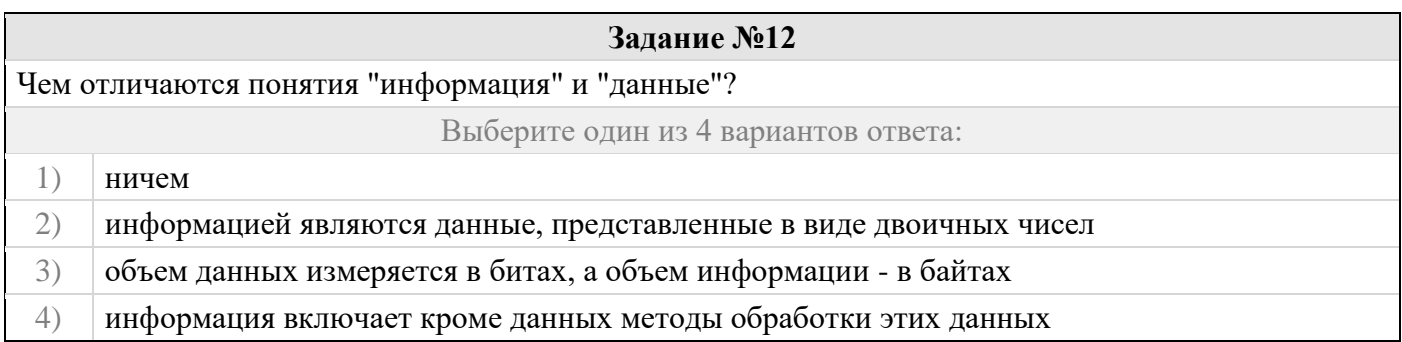

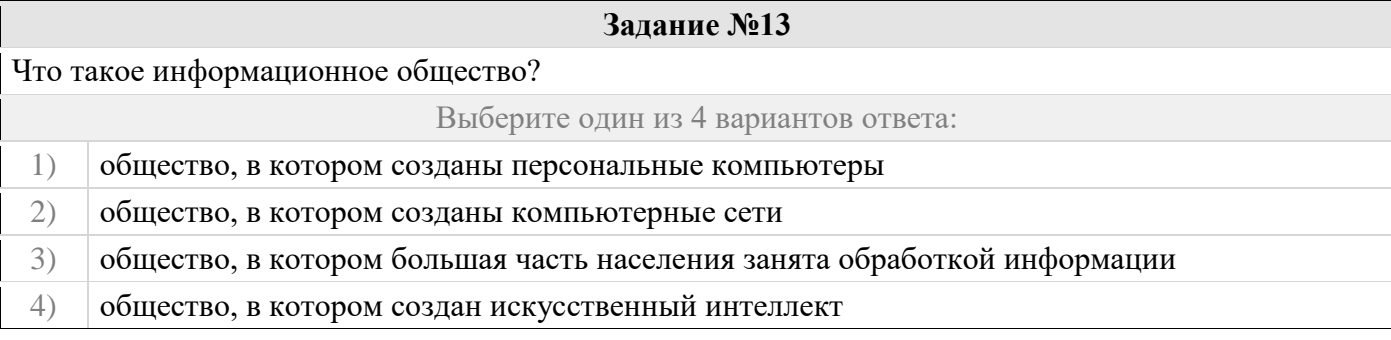

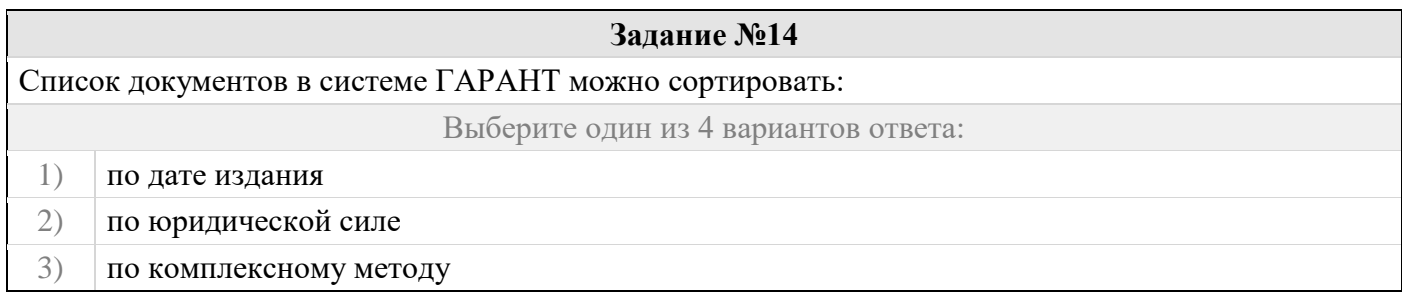

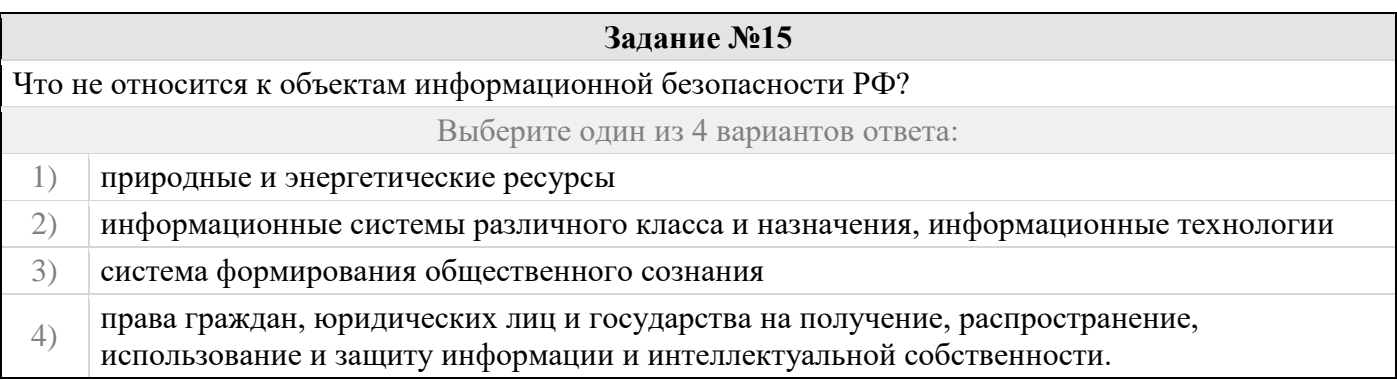

### **Задание №16**

Антивирусные программы, драйверы и архиваторы относятся к программному обеспечению.

### Выберите один из 4 вариантов ответа:

- 1) системному
- 2) предметному
- 3) служебному (сервисному)
- 4) прикладному

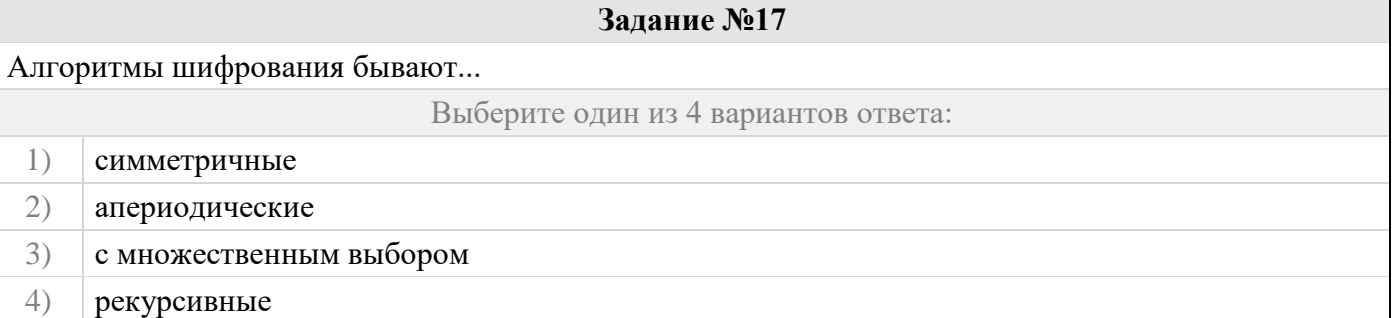

## **Задание №18**

Электронно-цифровая подпись (ЭЦП) документа формируется на основе ...

Выберите один из 4 вариантов ответа:

1) самого документа 2) сторонних данных 3) специального вспомогательного документа 4) перестановки элементов ключа

# **Задание №19**

Что такое предметная область науки «информатика»?

Выберите один из 3 вариантов ответа:

- 1) Информационные системы модели, языки их описания, технологии их актуализации.
- 2) Это записанные наблюдения, которые не используются, а только хранятся.
- 3) Это информация, которая подвергается первичной обработке.

### **Задание №20**

Информатика как прикладная дисциплина занимается...

Выберите один из 2 вариантов ответа:

разработкой информационных систем и технологий в конкретных областях и выработкой

1) рекомендаций относительно их жизненного цикла: для этапов проектирования и разработки систем, их производства, функционирования и т. д.

2) разработкой методологии создания информационного обеспечения процессов управления любыми объектами на базе компьютерных информационных систем.

# **Практические задачи (min 20, max 50 + ссылку на ЭИОС с электронным изданием, если имеется)**

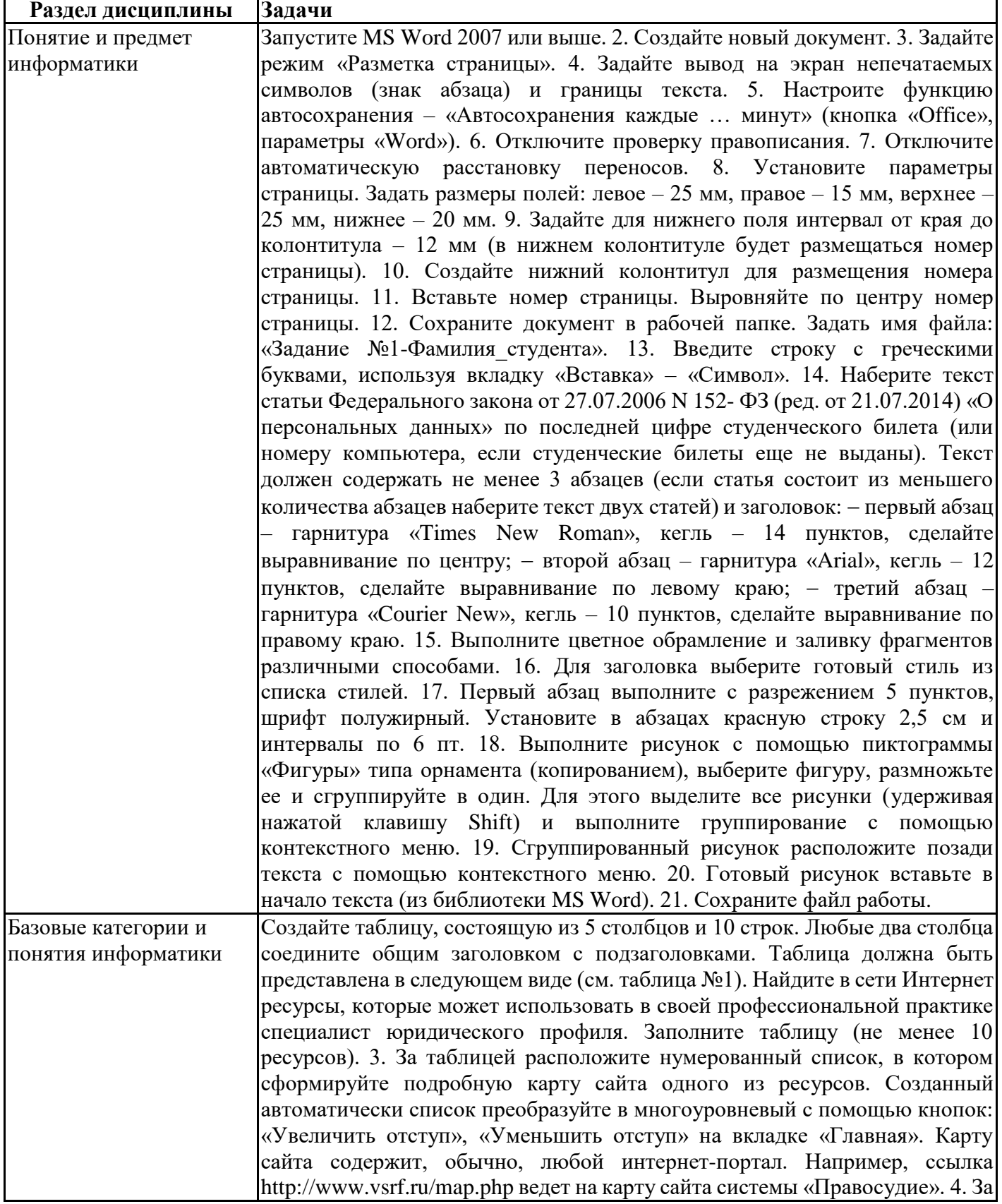

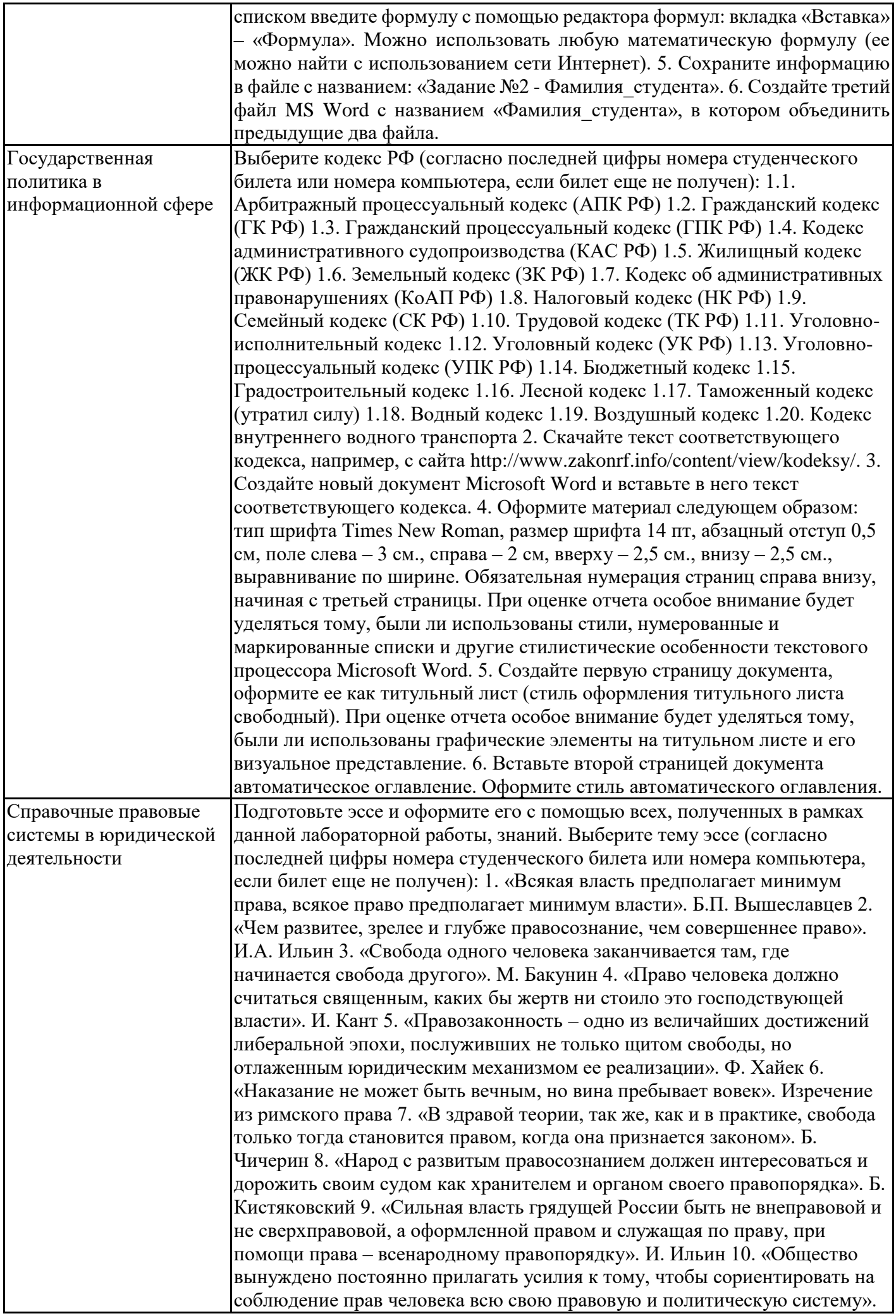

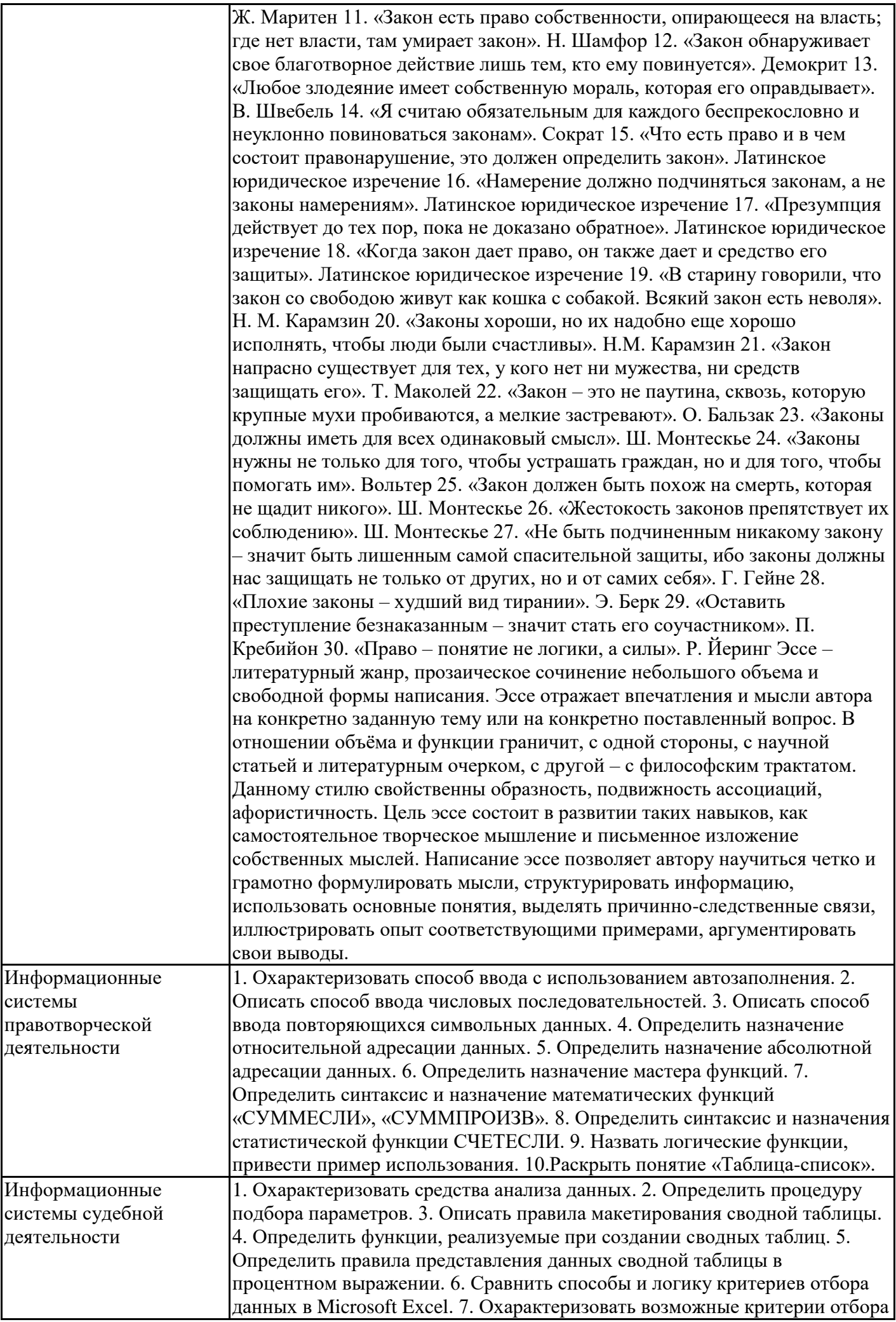

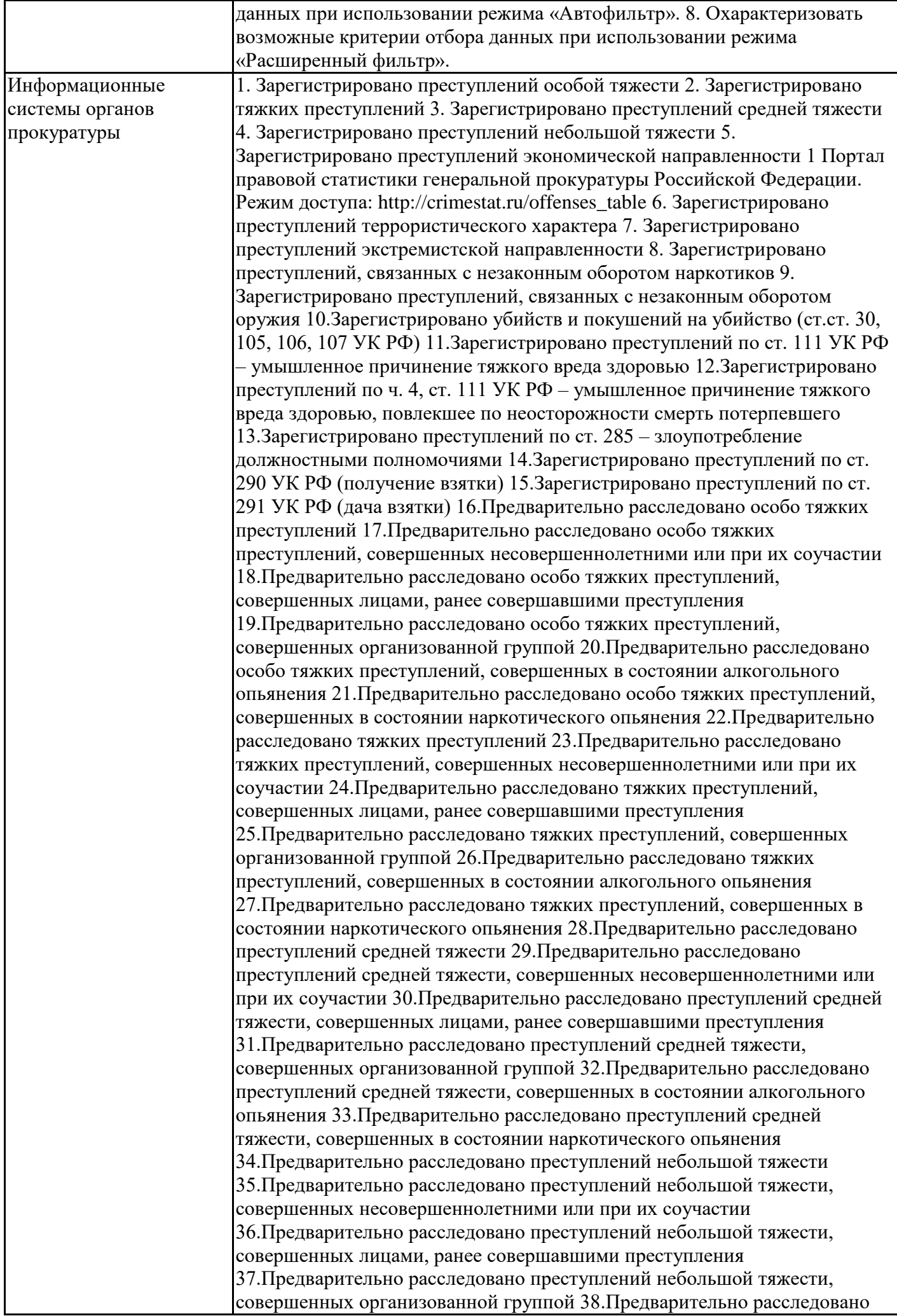

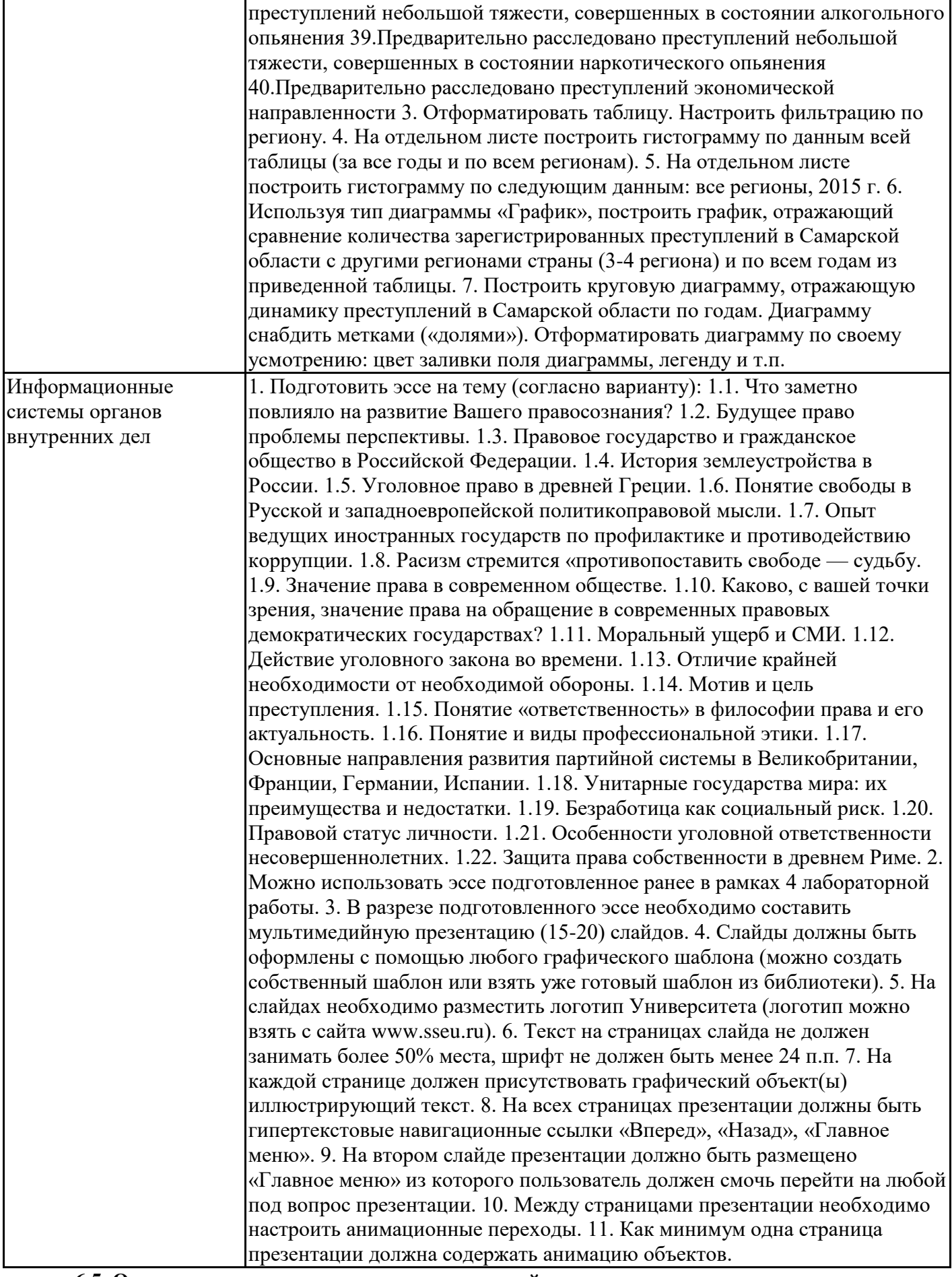

# **6.5. Оценочные материалы для промежуточной аттестации**

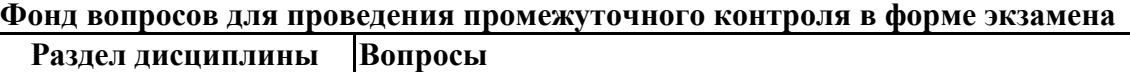

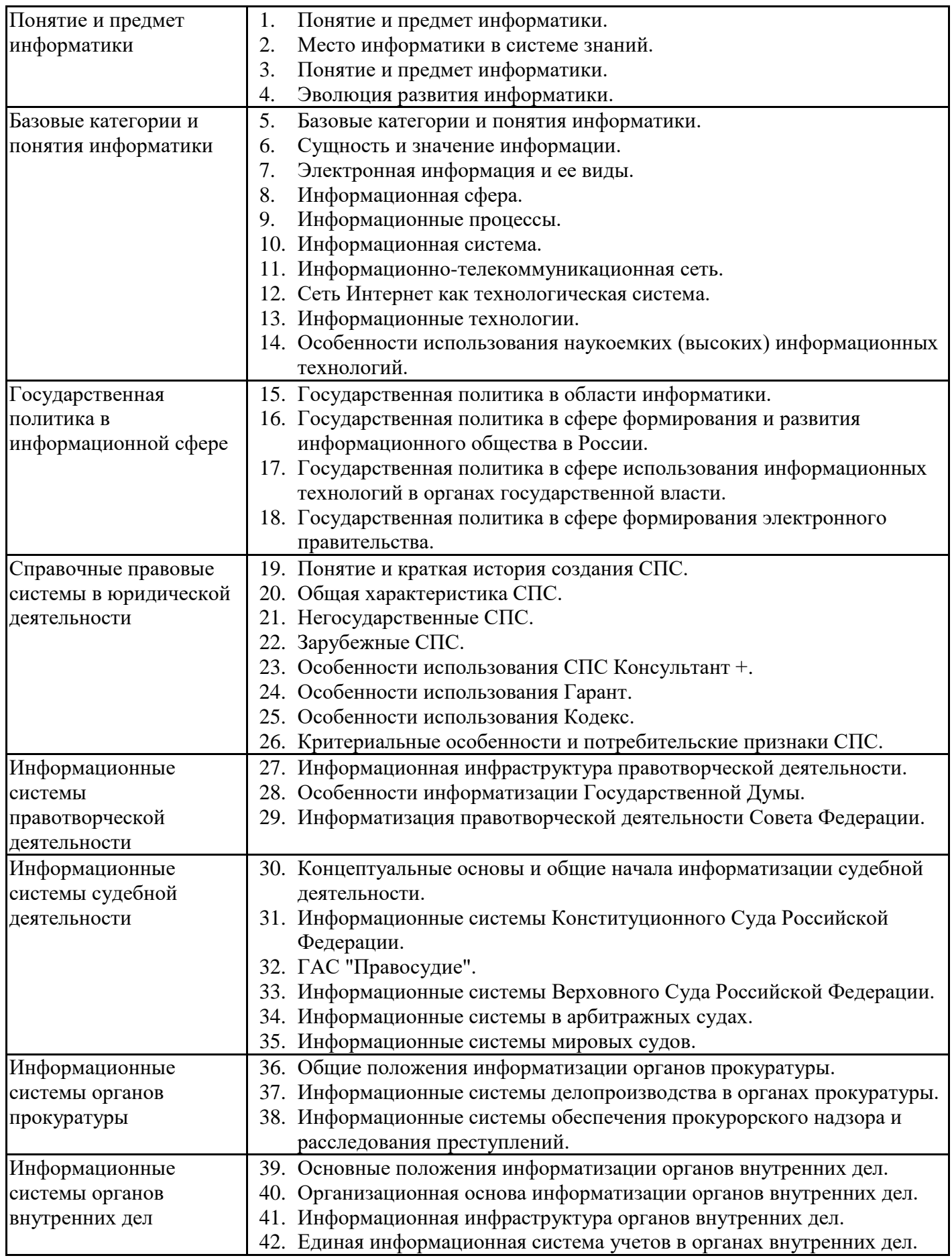

**6.6. Шкалы и критерии оценивания по формам текущего контроля и промежуточной аттестации**

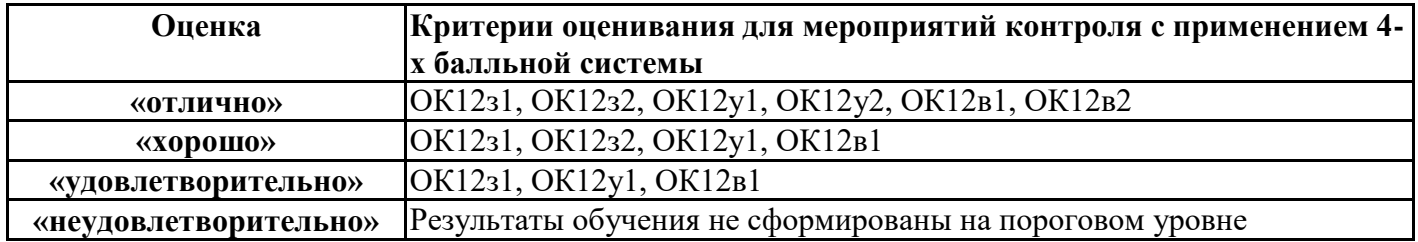